# **Smart Mirror**

#### **Introducere**

Proiectul presupune crearea unui Smart Mirror cu mai multe ecrane, pe care vor fi afisate diferite informatii.

### **Descriere generală**

Ecranele vor fi folosite pentru a afisa prognoza meteo, temeperatura (folosind un sezor de temperatura) din camera si melodiile ascultate pe Spotify. Informatiile prezentate vor fi preluate prin intermediului modulului Wi-Fi. Cu ajutorul unui fotorezistor se va ajusta automat luminozitatea ecranelor.

 $\pmb{\times}$ 

### **Hardware Design**

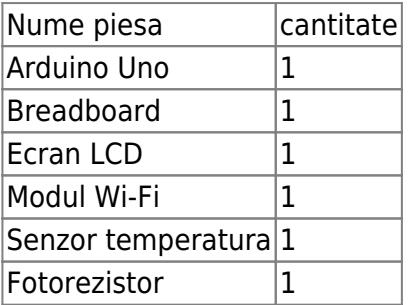

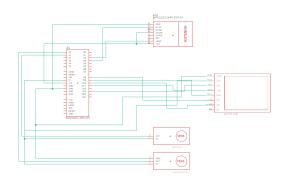

# **Software Design**

Biblioteci folosite: 1. SoftwareSerial.h 2. Adafruit\_GFX.h 3. Adafruit\_ST7735.h 4. SPI.h

Programul se foloseste de un timer pentru a masura temperatura din camera si intensitatea luminii, prin intermediul a doi sezori. Aceste informatii vor fi afisate pe ecranul LCD, unde vor fi actualizate la fiecare secunda. Modulul Wi-Fi este setat sa se conecteze la hotspot-ul telefonului, si incearca apoi sa ceara informatii despre vremea actuala printr-un apel catre openweathermap.org.

# **Rezultate Obţinute**

Rezultatele afisate de catre sezori sunt cele asteptate, insa modului Wi-Fi nu reuseste sa faca fetch datelor, primind eroarea "400 Bad Request".

# **Concluzii**

Desi nu am reusit sa rezolv problema modulului Wi-Fi, procesul de realizare a proiectului a fost unul foarte interesant. Am avut cateva probleme cu ecranul LCD la inceputul proiectului din cauza unui fir defect, iar procesul de depanare a durat destul de mult timp.

## **Download**

Sursa: [smartmirror.zip](http://ocw.cs.pub.ro/courses/_media/pm/prj2022/apredescu/smartmirror.zip)

# **Jurnal**

Puteți avea și o secțiune de jurnal în care să poată urmări asistentul de proiect progresul proiectului.

### **Bibliografie/Resurse**

<https://www.instructables.com/How-to-use-a-photoresistor-or-photocell-Arduino-Tu/> <https://www.wellpcb.com/lm35-temperature-sensor.html> [https://docs.espressif.com/projects/esp-at/en/latest/esp32/AT\\_Command\\_Set/Basic\\_AT\\_Commands.html](https://docs.espressif.com/projects/esp-at/en/latest/esp32/AT_Command_Set/Basic_AT_Commands.html) <https://roboticsbackend.com/arduino-standard-firmata-tutorial/>

#### [Export to PDF](http://ocw.cs.pub.ro/?do=export_pdf)

Permanent link: **<http://ocw.cs.pub.ro/courses/pm/prj2022/apredescu/smartmirror>**

Last update: **2022/06/02 00:23**

 $\pmb{\times}$